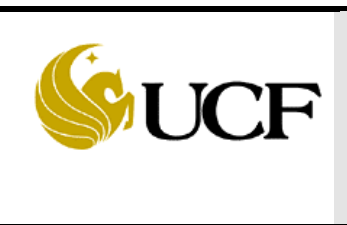

## **University of Central Florida Procedures Document VP General Business Process Guide (External)**

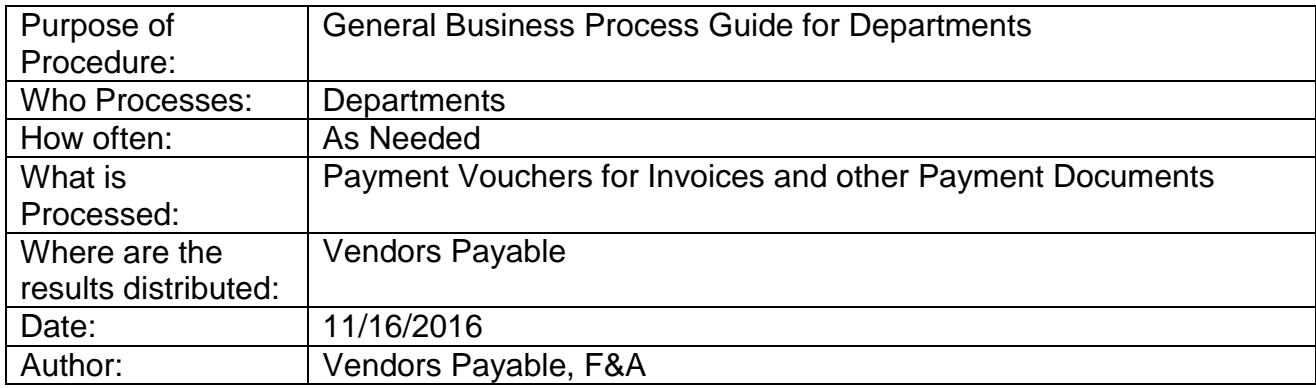

## **A. ON-LINE REQUISITIONS**

- Department processor initiates a requisition in UCF Financials for purchases of goods, services, or travel.
- Department name and contact person's phone number should be provided in the Header Comment.
- Make sure account code assigned is correct. Refer to Account Crosswalk at [http://www.fa.ucf.edu f](http://www.fa.ucf.edu/)or assistance.
- Make sure vendor is active in UCF Financials and the correct vendor ID is selected.
- For new or inactive vendors, obtain completed W-9 forms from the vendor and forward to Data Entry clerk. [W-9 forms can be downloaded](http://www.finacctg.ucf.edu/) from: <http://www.fa.ucf.edu/Forms/Vendor/41-990.pdf>

## **B. INVOICES**

- Vendor invoices which cannot be paid with a department Pcard must be sent to Finance and Accounting for processing with an authorized department approval.
- Invoices sent directly to Finance and Accounting from the vendor will be expedited to the department requesting action needed. Expedited invoices will need to be returned to Finance & Accounting with any requested action completed.
- If invoices have been paid via Procurement Card, inform the appropriate processor.
- If there is a problem, notify the appropriate processor.
- Invoices received by the departments should be reviewed for discrepancies before forwarding to Finance & Accounting. Invoices should be reviewed for the following:
	- $\sim$  Previous payment
	- $\circ$  PO number
	- o Correct amount
	- o Quantity received
	- o Proper vendor name
	- $\sim$  Check for sufficient budget and initiate a change order if necessary
- Helpful suggestions:
	- Keep a close check on expenditures utilizing reports available through UCF Financials. Addy Notes can be found on the main F&A Website to help with this. Verify the following:
	- o If payment has been disbursed
	- o Liquidation of encumbrances
	- o Available encumbrance balance on blanket PO's
	- $\sim$  Proper department/project number charged
- The above steps will ensure payment in a timely manner and keep the line of communication open between departments and Finance & Accounting.

Any questions/concerns call 407-882-1000.